## Jardín de infantes, Lección 1 de 24 Coding as Another Language - ScratchJr (CAL-ScratchJr)

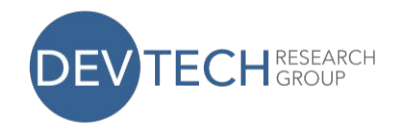

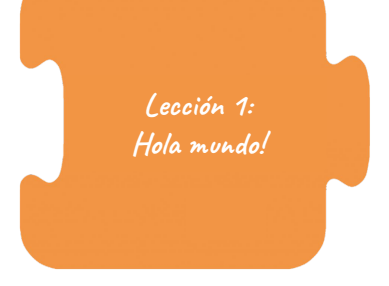

Lección 1 Visión General: La lección 1 presenta el lenguaje como un método estructurado de comunicación y presenta ScratchJr como un ejemplo de lenguaje de programación.

Ideas poderosas de la informática: Hardware/Software. Ideas poderosas de la alfabetización: Herramientas de comunicación, lenguaje.

#### I. Introducción: ¡Hola mundo!

• Haga una lista de todos los idiomas que los niños han escuchado. Luego, agregue a la lista después de ver un video.

#### II. Iniciando el círculo tecnológico: ¿Qué es el idioma?

• Discuta qué es un idioma, por qué lo necesitamos y qué sucede cuando no lo comprende. Comente que las computadoras también usan idiomas.

#### III. Tiempo de SratchJr: Un nuevo lenguaje

- Comparta que conoce un lenguaje de programación llamado "ScratchJr.".
- Comparta su proyecto ScratchJr con la clase. Haga preguntas orientativas a los niños sobre cómo explorar la aplicación y explíqueles que la próxima vez los niños aprenderán a programar con ScratchJr.

### IV. Tiempo de palabra: Hola alrededor del mundo

- Utilice el bloque de burbujas de voz de ScratchJr que dice "hola" en diferentes idiomas.
- Haga que los niños usen sus Diarios de diseño para escribir 3 de las nuevas formas de saludar.

## V. Circulo tecnológico de cierre: Adiós alrededor del mundo

- Agregue ScratchJr al final de la lista que hizo al comienzo de la clase.
- Como grupo, elija un idioma en el que quiera despedirse y enséñeles a los niños cómo despedirse en ese idioma.

# Vocabulario:

Lenguaje de programación

Código

Idiomas

ScratchJr

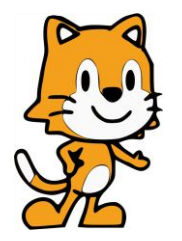